# Division de l'Encadrement et des Personnels Administratifs et Techniques

DIEPAT/09-474-606 du 16/11/2009

# **ELECTION DES REPRESENTANTS DES PERSONNELS AU COMITE TECHNIQUE PARITAIRE SPECIAL (RECTORAT ET INSPECTIONS ACADEMIQUES) - SCRUTIN DU JEUDI 7 JANVIER 2010 INSTITUE PAR L'ARRETE MINISTERIEL DU 15 JUILLET 2009 PUBLIE AU JORF DU 7 AOUT 2009 ET AU BOEN N 34 DU 17 SEPTEMBRE 2009**

Référence : Arrêté rectoral portant organisation du scrutin publié au bulletin académique du 16 novembre 2009

Destinataires : MM. les Inspecteurs d'académie, Directeurs des services départementaux des Alpes de Haute Provence, Hautes Alpes, Bouches-du-Rhône et Vaucluse, M. le Directeur des Relations et Ressources Humaines du Rectorat

Affaire suivie par : Mme ROUELLE-ALLODI, Secrétariat de la DIEPAT - Tel : 04 42 91 72 26 - Fax : 04 42 91 70 06 - e-mail : ce.diepat@ac-aix-marseille.fr

Conformément à l'arrêté rectoral publié au bulletin académique du 16 novembre 2009, la date du scrutin pour l'élection des représentants des personnels au Comité Technique Paritaire Spécial est fixée au

## **Jeudi 7 janvier 2010 de 9 heures à 17 heures.**

#### *Sont électeurs tous les personnels qui sont rémunérés sur le budget opérationnel du programme 214 "soutien de la politique de l'éducation nationale"*

**Le scrutin se déroulera publiquement de 9 heures à 17 heures**  au rectorat et dans chaque inspection académique **de préférence à l'urne. Les électeurs qui le souhaitent ont toutefois la possibilité de voter par correspondance.** 

## **I - LES LISTES ELECTORALES**

## *1-1 - Etablissement des listes électorales*

Le principe est que la liste des électeurs appelés à voter dans une section de vote est arrêtée par le Président de la section de vote.

#### **Les listes électorales sont signées par les Inspecteurs d'Académie, Directeurs des Services Départementaux de l'Education Nationale ou le Recteur, chacun en ce qui le concerne**.

Je vous adresserai un projet de liste électorale, édité par le système de gestion automatisé du Rectorat d'après les bases de données académiques. Cette liste ne mentionnera que les personnels admis à voter dans la section de vote.

Ce projet de liste, destiné à alléger votre tâche, devra être vérifié avant validation, signé par vos soins et affiché dans la section de vote **au plus tard le 21 décembre 2009.** 

#### *1-2 - Les personnels admis à voter - La qualité d'électeur s'apprécie à la date du scrutin.*

- les fonctionnaires titulaires et stagiaires en position d'activité, même s'ils exercent leurs fonctions à temps partiel, ou en cessation progressive d'activité (CPA) quels que soient leur statut et leurs fonctions, qui sont rémunérés sur le budget opérationnel de programme 214 "soutien de la politique de l'éducation nationale".

- les fonctionnaires en congé de maladie, de longue maladie, de longue durée, de maternité ou d'adoption, congé de paternité, congé de formation professionnelle, en congé de formation syndicale, en congé d'accompagnement d'une personne en fin de vie, en congé administratif, les fonctionnaires mis à disposition, les fonctionnaires en position de détachement, en congé parental ou de présence parentale. Pour ces personnels, je vous demande de leur adresser spontanément leur matériel de vote à leur adresse personnelle accompagnée d'une enveloppe pré-affranchie à l'adresse de l'Inspection académique, qui vous sera fournie par mes soins.

- les contractuels qui justifient d'un contrat en cours d'une durée minimale de 6 mois et sont en fonctions ou en congé régulier un mois avant le scrutin, soit le 7 décembre 2009 (rémunérés sur le BOP 214).

#### *1-3 - Les personnels non admis à voter*

- les fonctionnaires en position hors cadres

- les personnels placés en position de disponibilité sur leur demande, en disponibilité d'office après épuisement de leurs droits à congé.

- les personnels en congé de fin d'activité (C.F.A.)

- les personnels non rémunérés sur le BOP 214

#### *2 -* **MATERIEL DE VOTE**

Il se compose :

> pour le vote à l'urne : des bulletins de vote et de l'enveloppe destinée à recueillir le suffrage (enveloppe vierge n°1)

> pour le vote par correspondance : des bulletins de vote, de l'enveloppe vierge n°1 de l' enveloppe n°2 pré-imprimée et de l'enveloppe pré-affranchie

Ce matériel de vote vous sera adressé au plus tard le **21 décembre 2009** directement par le Rectorat, accompagné d'un bordereau récapitulatif. **Je vous demande de vérifier dès réception le matériel de vote, et en cas d'anomalies de téléphoner immédiatement au Rectorat à la DIEPAT au 04-42- 91-72-26.**

Seul doit être utilisé le matériel fourni par le Rectorat.

#### *2-1 - Bulletins de vote*

Tout bulletin qui porterait des inscriptions, ratures, surcharges ainsi que les bulletins de vote manuscrits seront déclarés nuls.

Il est interdit de procéder à la photocopie de bulletins de vote, procédé qui invaliderait tout suffrage pour cause de non conformité.

## *2-2 - Enveloppes*

Les enveloppes suivantes vous seront adressées :

- Les enveloppes (n°1) vierges de couleur bleue contenant le bulletin de vote de couleur bleue.

et en outre pour le vote par correspondance :

- Les enveloppes (n°2) nominatives de couleur bleue dans lesquelles seront insérées les enveloppes n°1

- Les enveloppes pré-affranchies destinées à l'acheminement du vote, qui seront à libeller par vos soins, en tant que de besoin à l'adresse de l'inspection académique – section de vote. Les enveloppes pré-affranchies non utilisées devront être retournées par vos soins au Rectorat (DIEPAT-Secrétariat)

- Une enveloppe blanche (plastique) d'un format de 40x33,5 dans laquelle seront insérés après le dépouillement :

 - l'exemplaire de la liste électorale émargée par les votants ou le président de la section de vote pour les votes par correspondance ; cet exemplaire de la liste électorale doit être signé par le président de la section de vote et par les représentants des listes

 - les exemplaires des 2 procès-verbaux, l'un pour le recensement des votes directs (annexe 1), l'autre pour le recensement des votes par correspondance (annexe 2) (sont jointes à ce dernier les enveloppes mises à part)

 - les procès-verbaux sont revêtus des mêmes signatures que celles apposées sur la liste électorale.

#### **Cette enveloppe blanche devra être acheminée à la DIEPAT du Rectorat au plus tard le 14 janvier 2010.**

#### *2-3 - La liste d'émargement*

La liste d'émargement est identique à la liste électorale qui doit être affichée dans la section de vote. Elle doit être émargée par chaque électeur le jour du scrutin, en face de son nom, au moment de l'insertion du suffrage dans l'urne.

Le Président de la section de vote émarge pour les personnels qui ont voté par correspondance, lors du recensement des votes.

Les listes doivent être ensuite signées par le président de la section de vote et ses assesseurs, puis insérées à l'issue du scrutin par le président de la section de vote dans la grande enveloppe blanche plastique : un exemplaire devant par ailleurs être conservé à la section de vote.

#### *2-4 - Les professions de foi*

Les professions de foi, qui seront établies sous la responsabilité des représentants des listes de candidats, vous seront adressées en nombre directement en même temps que le matériel de vote pour un affichage recto-verso.

Il vous appartiendra de faire procéder à l'affichage de ces documents à l'attention des personnels concernés. Vous devrez procéder à cet affichage après tirage au sort effectué devant témoins, pour fixer l'ordre de présentation.

Toutes les professions de foi, ainsi que tous les bulletins de vote devront figurer sur le tableau d'affichage "SPECIAL ELECTIONS".

Les professions de foi ne faisant pas partie du matériel de vote, vous pourrez en tant que de besoin recourir à l'utilisation de la photocopie.

Les professions de foi devront être jointes par vos soins au matériel de vote expédié aux électeurs ayant demandé à voter par correspondance.

# *3* **- OPERATIONS DE VOTE**

#### *3-1 - Constitution des sections de vote*

Une section de vote est créée au Rectorat et dans chaque Inspection Académique, placées sous la présidence respective du Recteur et de l'Inspecteur d'Académie Directeur des services départementaux de l'éducation nationale ou de son représentant.

Chaque section de vote comprend un président, un secrétaire et le cas échéant un représentant de chaque liste en présence.

Le scrutin se déroule publiquement sans interruption de 9 heures à 17 heures.

#### *3-2 - Agencement matériel des locaux affectés au scrutin* -

Vous voudrez bien équiper votre section de vote du matériel suivant :

1) Une table de vote non masquée à la vue du public sur laquelle seront déposées :

-une urne électorale

-un exemplaire de la liste d'émargement (liste électorale) authentifiée par vos soins

2) L'isoloir installé dans la salle de vote, de façon à ne pas dissimuler au public les opérations électorales

3) Une table de décharge, sur laquelle seront placées les enveloppes (vierges) du scrutin et les bulletins de vote disposés conformément au tirage au sort, en nombre égal ou supérieur à celui des électeurs inscrits dans votre section de vote.

#### *3-3 - Le vote direct, dit à l'urne est le moyen de vote normal –*

- chaque électeur insère son bulletin de vote dans l'enveloppe vierge (enveloppe n°1)

- insère son enveloppe dans l'urne et émarge la liste électorale en regard de son nom.

- **ATTENTION** : Le vote direct ne doit pas être refusé aux électeurs ayant par ailleurs voté par correspondance.

Dans ce cas le vote par correspondance n'est pas pris en compte.

#### **3-4 - Le vote par correspondance dans la section de vote** -

Les personnels régulièrement inscrits sur la liste électorale de la section de vote sont admis à voter par correspondance s'ils le désirent. Il leur appartient de demander le matériel de vote utile au président de la section de vote avant le 21 décembre 2009.

Le vote s'effectue de la même façon que pour le vote direct mais au lieu d'être inséré dans l'urne, le vote est adressé au Président de la section de vote *dans l'enveloppe pré-affranchie que vous adresserez sur demande aux intéressés*.

Les votes par correspondance des électeurs concernés doivent parvenir à la section de vote **par la poste** avant la clôture du scrutin, soit le jeudi 7 janvier 2010 au plus tard à 17 heures.

Toute enveloppe parvenue après cette date sera retournée à l'électeur concerné avec le motif du rejet.

#### **Il est rappelé que le vote par dépôt est interdit**.

Le recensement des votes par correspondance doit intervenir après le recensement des votes directs dès la clôture du scrutin au moyen du procès-verbal ci-joint.

Dans la mesure où aucun personnel n'aura voté par correspondance, il y aura lieu d'établir un état "NEANT"

# *3- 5 - Le bon déroulement du scrutin*

Le Président de la section de vote détient l'autorité de police de l'assemblée et est tenu de veiller, à ce titre, au respect de l'interdiction de toutes discussions et délibérations à l'intérieur de la salle de vote et au déroulement des opérations électorales, dans l'ordre et le calme.

Le bureau de vote se prononce à la majorité sur tout litige pouvant survenir au cours des opérations électorales. Toutefois, la minorité conserve le droit de faire consigner au procès-verbal toutes observations.

Vous voudrez bien faire mentionner au procès-verbal l'heure publique d'ouverture du scrutin, ainsi que l'absence de bulletins et d'enveloppes dans l'urne, devant les électeurs et les délégués présents.

Ces opérations préliminaires étant accomplies, votre bureau procédera à la réception effective des votes. A cet effet, je vous rappelle que ne peuvent prendre part au scrutin que les électeurs portés sur la liste électorale de votre section de vote.

#### *4 - A l'issue du scrutin :*

**Il convient de distinguer trois phases successives :** 

**a) recensement des votes directs et des votes par correspondance par voie de contrôle avec la liste électorale.** 

**b) transmission du procès-verbal de recensement des votes au secrétariat de la DIEPAT (fax 04-42-91-70-06)** 

**c) le dépouillement des votes ne doit pas commencer avant que le bureau de vote central institué au rectorat (DIEPAT) ait constaté le quorum en tenant compte des procès-verbaux établis par les cinq sections de vote.** 

**Il vous appartient de me communiquer les coordonnées du télécopieur qui vous servira pour recueillir l'autorisation de dépouiller.** 

**d) le procès-verbal de dépouillement des votes devra être transmis par télécopie au 04-42-91- 70-06 au secrétariat de la DIEPAT dès la fin des opérations.** 

**Un exemplaire de la liste électorale, des procès-verbaux, des suffrages nuls et blancs devront être acheminés par courrier au rectorat secrétariat de la DIEPAT au plus tard le 14 janvier 2010.** 

*Signataire : Jean-Paul de GAUDEMAR, Recteur de l'Académie d'Aix-Marseille, Chancelier des Universités* 

## **ACADEMIE D'AIX-MARSEILLE R E C T O R A T**

*Division de l'Encadrement et des Personnels Administratifs et Techniques (DIEPAT)* 

# **SECTION DE VOTE**

INSPECTION ACADEMIQUE :

□ des Alpes de Haute Provence

 $\Box$  des Hautes-Alpes

des Bouches-du-Rhône

de Vaucluse

□ RECTORAT

# **PROCES VERBAL DE L'ELECTION DES REPRESENTANTS DES PERSONNELS AU COMITE TECHNIQUE PARITAIRE SPECIAL**

# **S CR U T I N du Jeudi 7 janvier 2010**

# **RECENSEMENT DES VOTES EMIS DIRECTEMENT (à l'urne)**

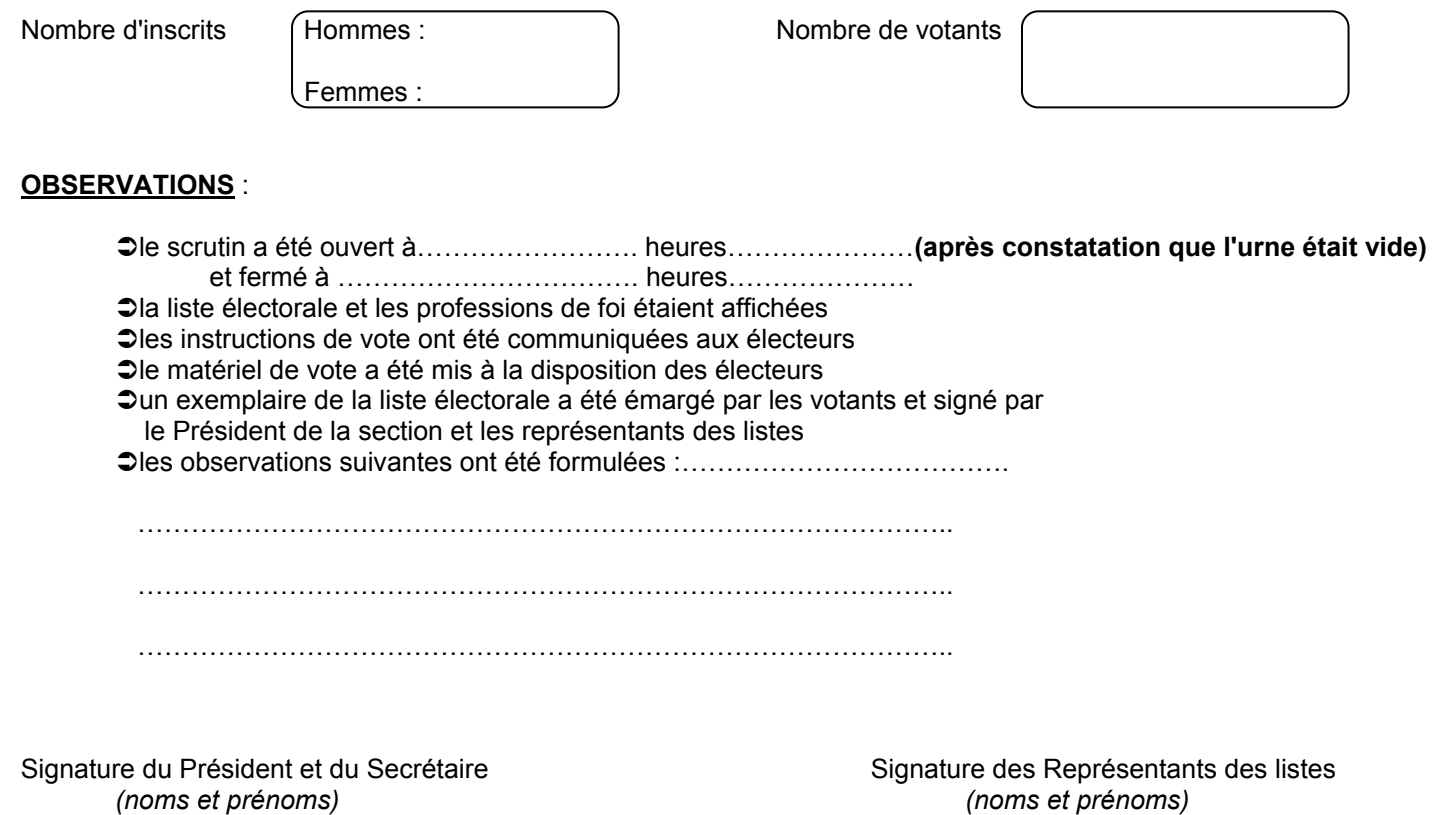

**ANNEXE 1** 

#### **ACADEMIE D'AIX-MARSEILLE R E C T O R A T**

*Division de l'Encadrement et des Personnels Administratifs et Techniques (DIEPAT)* 

**SECTION DE VOTE** 

INSPECTION ACADEMIQUE :

□ des Alpes de Haute Provence  $\Box$  des Hautes-Alpes des Bouches-du-Rhône de Vaucluse

O RECTORAT

# **PROCES-VERBAL DE L'ELECTION DES REPRESENTANTS DES PERSONNELS AU COMITE TECHNIQUE PARITAIRE SPECIAL**

#### **SCRUTIN DU Jeudi 7 janvier 2010 Recensement des votes effectués par correspondance**

Nombre d'inscrits

Hommes : Femmes :

Nombre de votants (\*)

(\*) dont le vote est parvenu à la section de vote le 7 janvier 2010 avant 17 heures

Nombre de votants dont le suffrage "a été mis à part"

DONT:

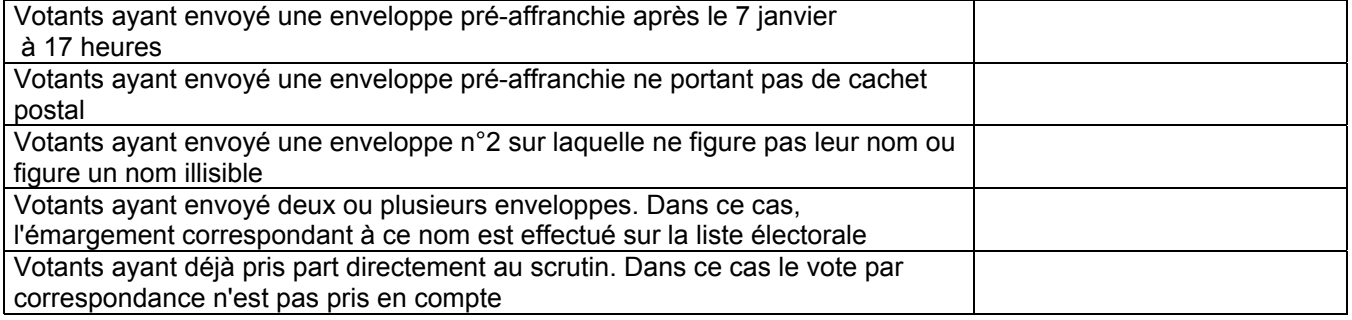

Les observations suivantes ont été formulées

:…………………………………………………………………………………………………………………………………………… …………………………………………………………………………………………………………………………………………… ……………………………………………

Fait à……………………………le………………………………..

Signature du Président et du Secrétaire Signature des Représentants des listes *(noms et prénoms) (noms et prénoms)* 

**ANNEXE 2** 

# **ACADEMIE D'AIX-MARSEILLE R E C T O R A T**

*Division de l'Encadrement et des Personnels Administratifs et Techniques (DIEPAT)* 

# **ANNEXE 3**

# **BUREAU DE VOTE CHARGE DE DEPOUILLEMENT**

INSPECTION ACADEMIQUE :

□ des Alpes de Haute Provence  $\Box$  des Hautes-Alpes

- □ des Bouches-du-Rhône
- **□de Vaucluse**

O RECTORAT

# **PROCES-VERBAL DE DEPOUILLEMENT DU SCRUTIN ORGANISE LE JEUDI 7 JANVIER 2010 POUR L'ELECTION DES REPRESENTANTS DES PERSONNELS AU COMITE TECHNIQUE PARITAIRE SPECIAL**

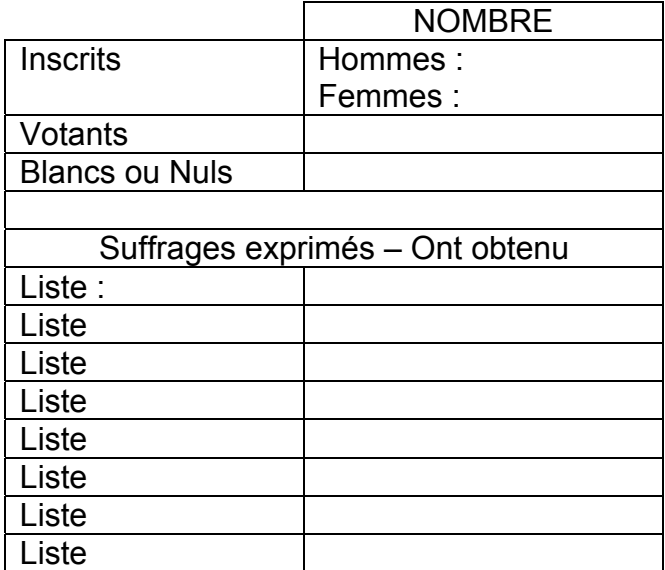

Observations :